## **Coding Scheme for Qualitative Responses**

### **Data Structure**

The data are contained in the file "open ended clean.csv". Each row contains the responses of one respondent in our survey. The first column named "tc" contains the name of the trading center, i.e. the village, that the respondent lives in. There are roughly 40 respondents from each trading center. The second column called "id" contains a combination of numbers that uniquely identifies each respondent. The other columns contain the responses that the respondents gave to questions on three different topics: intimate partner violence (IPV), abortion and mob violence. Each column corresponds to the responses to one question. You can find the questions in the document called "survey questions". For each question, this document also tells you the name of the column in the "open ended clean.csv" file that contains the answers to that question. The questions are closed questions, which means that the respondents had to choose from a set of answer categories. The answer category that the respondent chose was noted down by the interviewer. Additionally, we recorded what the respondents said while giving their answers. The responses contained in the "open\_ended\_clean.csv" file are transcriptions of the audio recording. This is why they contain both the answer categories that the respondent chose and additional things that the respondent said to explain, justify or refine his answer<sup>1</sup>. At this point, we are interested in these open ended additional answers that the respondents gave. It will be your task to code these answers in the way that we describe in this document.

### **General Instructions**

You will work on the document called "coded\_data" which contains one column for each of the categories that we will explain to you below. Like in the "open ended clean.csv" file, each row in the "coded data" file pertains to one respondent. This is why the first column is again the respondent ID. The idea is that you go through each row in the "open\_ended\_clean.csv" file and fill in the corresponding column in the "coded data" file (that is the row that has the same respondent ID) by putting either 1s or 0s in the respective cells. Below, we explain to you when to put a 1 or a 0.

### **Additional Categories**

 $\overline{a}$ 

Below, you will learn about the categories that we are interested in. However, we did not read all the responses when designing the categories and so we might have forgotten some important ones. This is why, if you spot topics that respondents talk about again and again, yet their answers do not fit into any of our categories, feel free to write us an email and suggest the creation of a new category. That said, we also cannot create too many categories – so we will try to strike a balance as we move along.

 $1$  Note, however, that respondents at times paraphrase or shorten the answer categories. The first part of your task is therefore to judge whether the respondent articulates anything that goes beyond the answer categories offered to him or her for that particular question.

#### **Contradictory Responses**

The responses that respondents gave might well be contradictory. This means they might fall into multiple of the categories that you will learn about below. For example, one category is whether a respondent said that he or she is always opposed to abortion under all circumstances. Another category refers whether a respondent indicated that he or she approves of an abortion sometimes but not always. Now, it might well be the case that a respondent says in one part of the interview that abortion is always wrong but later claims that it is only wrong in some circumstances. In such a case, the respondent's response fulfills both categories and you can code it as such even though this might not be an internally consistent opinion. In addition, there is a category for contradictory responses for each issue.

#### **Unclear Responses**

If you are really uncertain about whether a response falls into one or more categories, you can enter a 2 into the respective column to indicate that you are not sure.

### **A few additional things to keep in mind**

- If a respondent does not say anything beyond directly responding to the question, code a zero
- Sometimes, people use their own words to respond directly to the survey question (e.g. "use more effort instead" of "use more force than that"). That is still a zero
- It might not always be clear what category to code something in because there is a little bit of guess work as to what the respondent meant. For example, someone said you should not beat your wife for gossiping because "she is an adult". Here, it is unclear whether the person means adult in a legal sense or in terms of having respect for one another. If you encounter such cases, you can mark them and discuss with us.
- Since we have different level of granularity in the coding categories, sometimes a category just gives more detail on another. For instance, if someone says you should talk to your wife instead of beating her, both "IPV\_alternatives" and "IPV\_alternatives\_talk" are coded as 1; the latter gives more detail on the former.
- Sometimes a single statement can contain two different things, e.g. "You cannot beat her because she is an adult and it is better to discuss" would contain both a reason (she is an adult) and an alternative (discuss). Reasons and alternatives could also be merged into one in the respondent's statement, e.g. "You should not beat her because talking works better to resolve the conflict." Please treat cases like this as the statement of an alternative only since the alternative appears to dominate the reasoning.

### **How to Code Responses to Questions on IPV**

# Categories that require you to read the information in more than one column:

There following eight columns in the data set contain responses to questions about IPV:

- 1. disobey,
- 2. disobey\_yes,
- 3. disobey\_no,
- 4. gossip,
- 5. unfaith,
- 6. children,
- 7. neglect,
- 8. refuses

To fill in the following three categories, you will have to read the responses of a respondent in all eight columns.

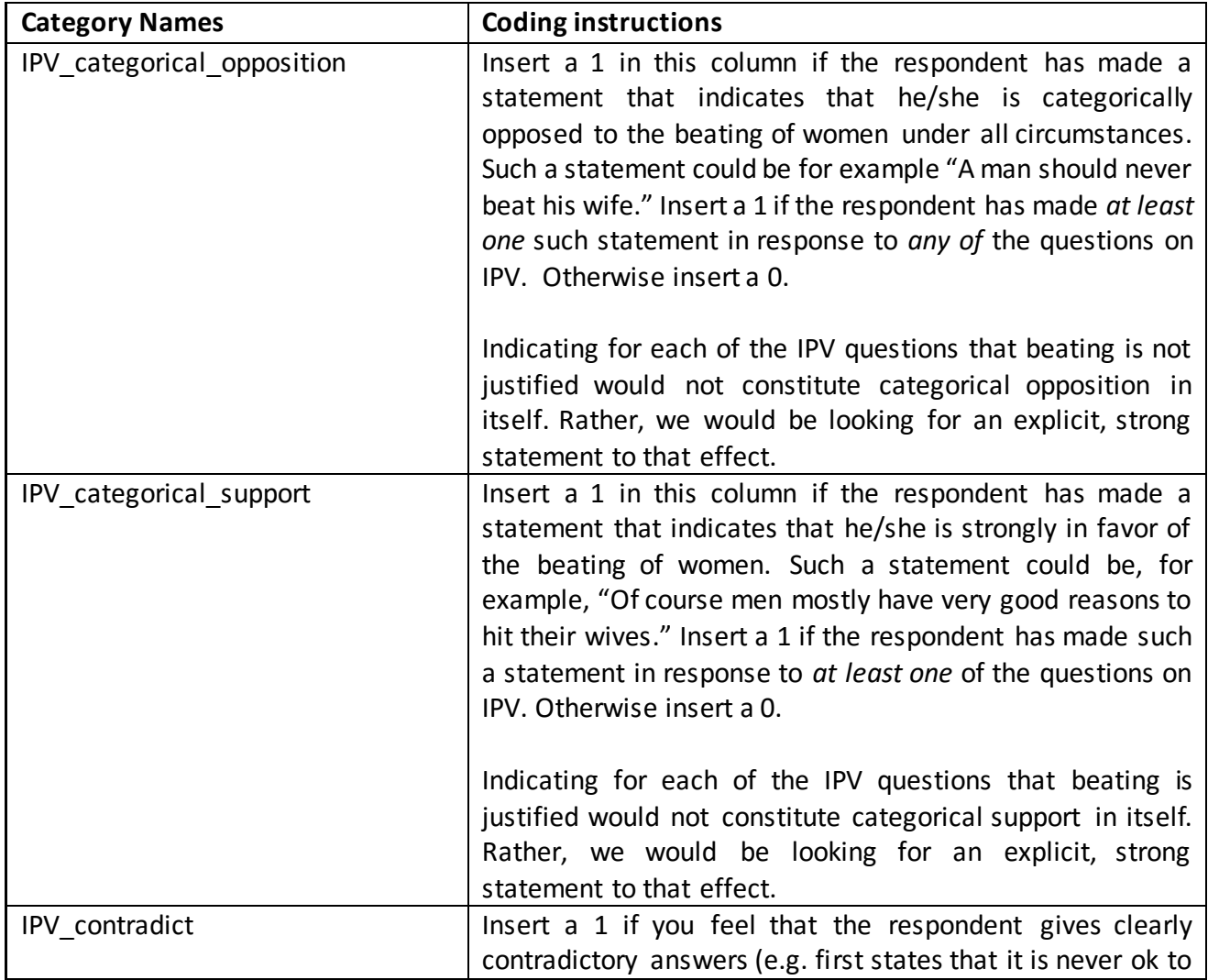

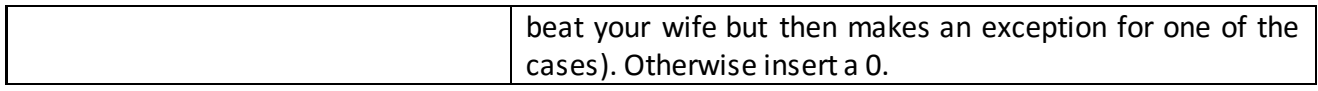

### Categories that require you to read the information in only one column:

The following categories refer to only one of the eight columns that contain responses to questions on IPV. For example, the category "IPV\_reason\_disobey" refers to the column "disobey", the category "IPV reason disobey yes" refers to the column "disobey yes" etc. So, if you want to fill out the category "IPV\_reason\_disobey", you only have to look into the column "disobey" and if you want to fill out the category "IPV reason disobey yes", you only have to look into the column "disobey\_yes". You can thus see from the name of the category which column it refers to. The table below tells you how to fill out the different categories.

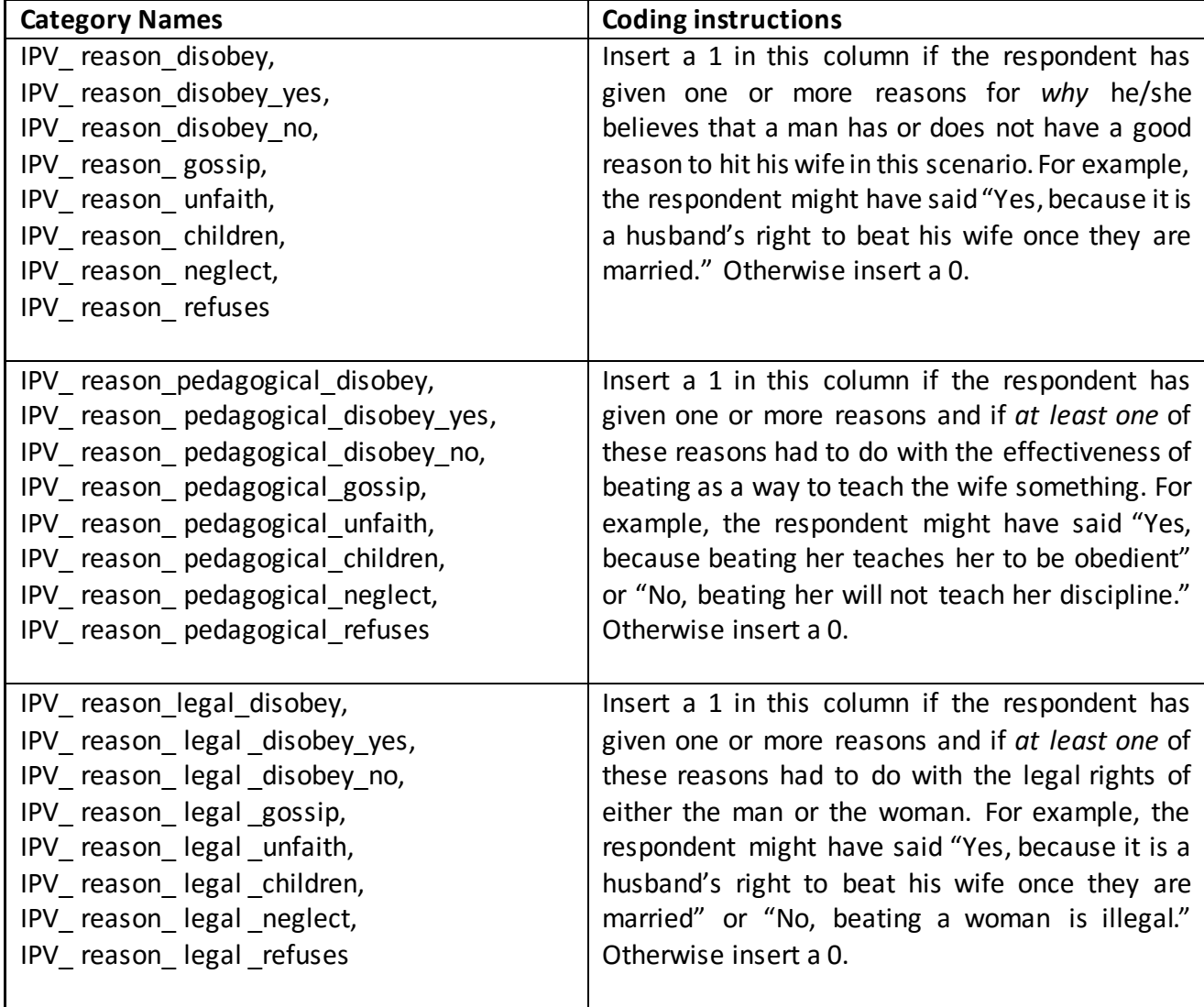

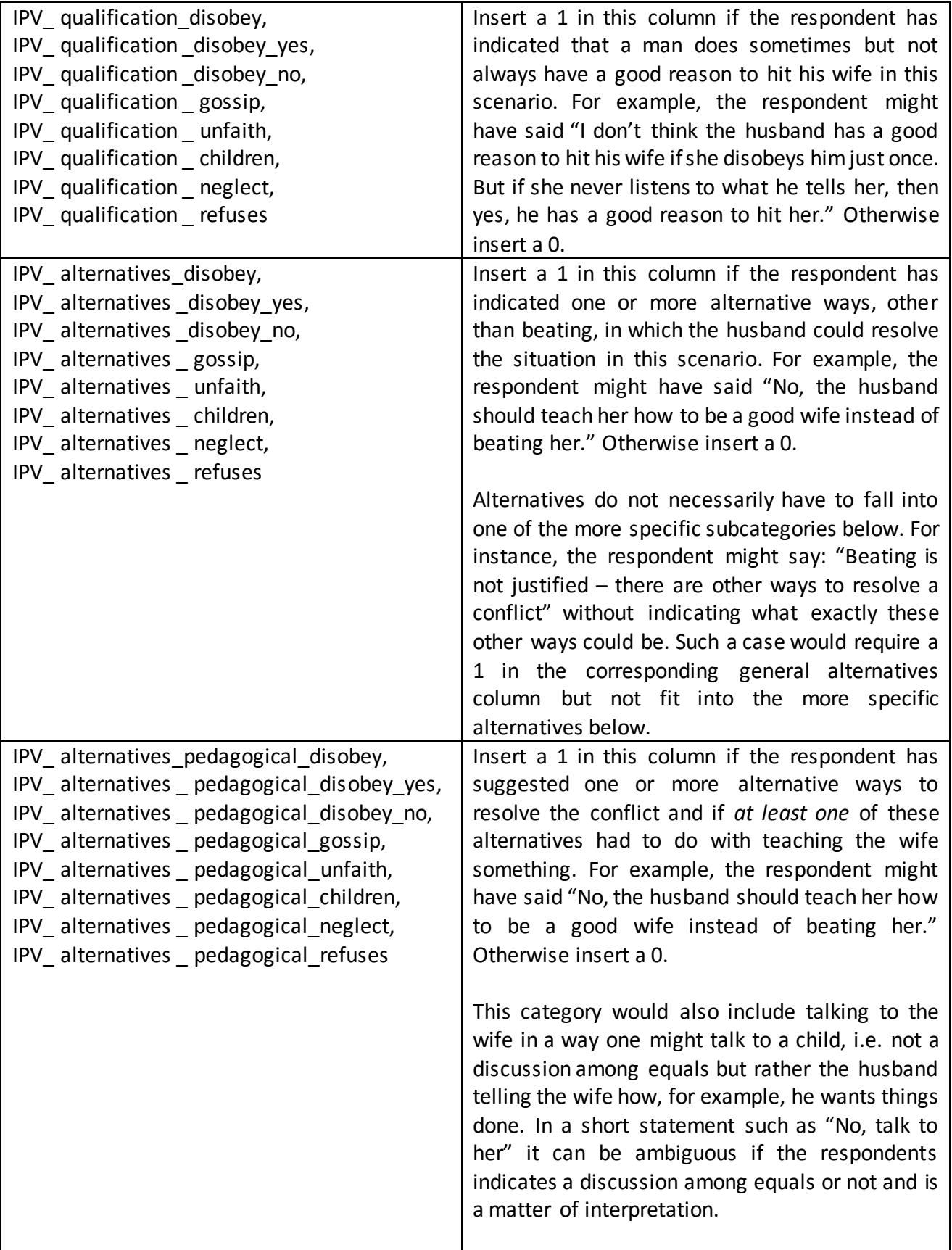

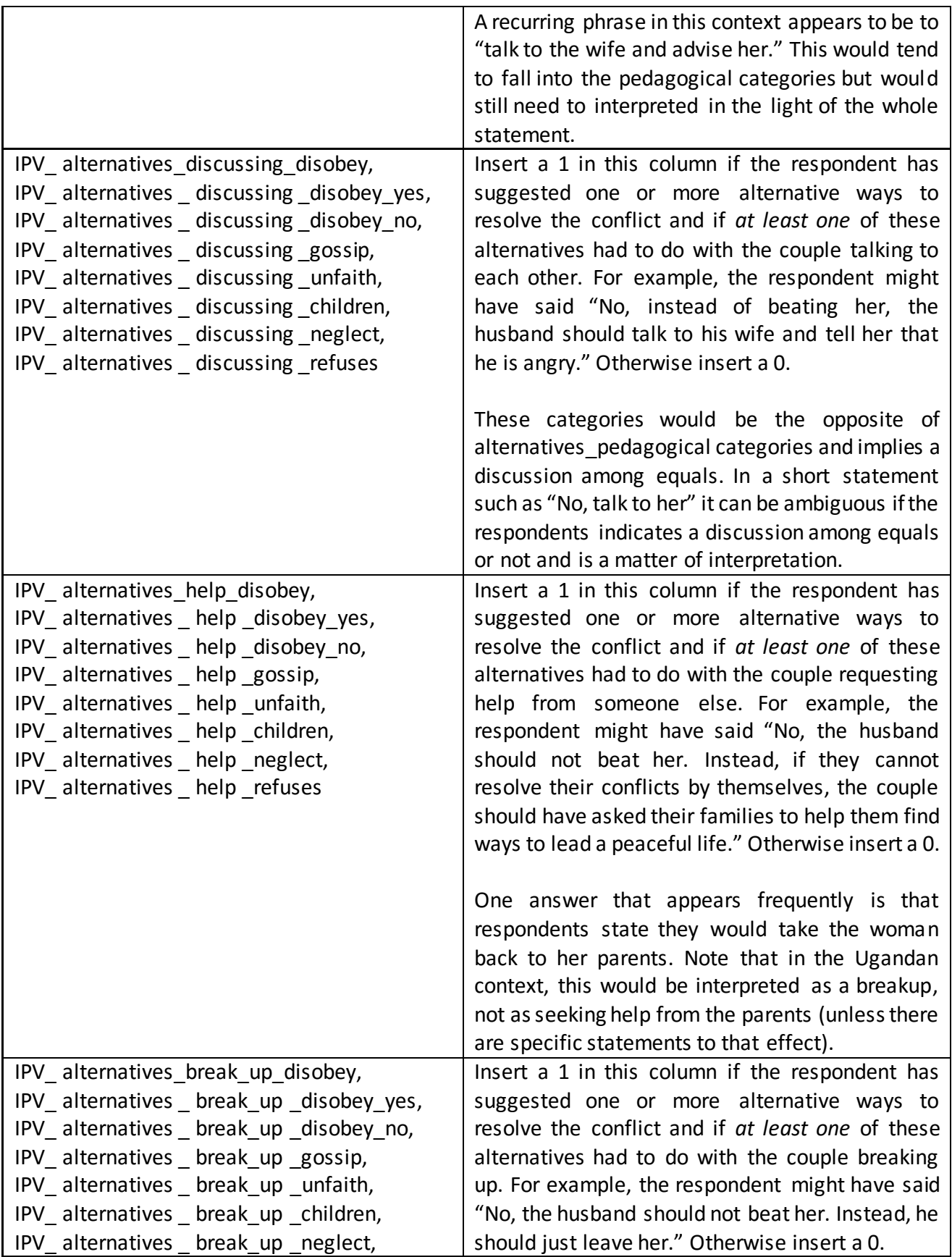

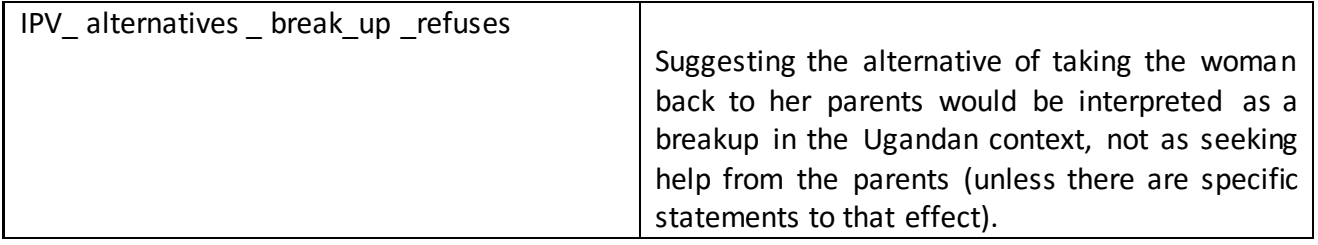

## **How to Code Responses to Questions on Abortion**

Categories that require you to read the information in more than one column:

There following four columns in the data set contain responses to questions about abortion:

- 1. moth health,
- 2. handicap,
- 3. married,
- 4. rape,

To fill in the following three categories, you will have to read the responses of a respondent in all four columns.

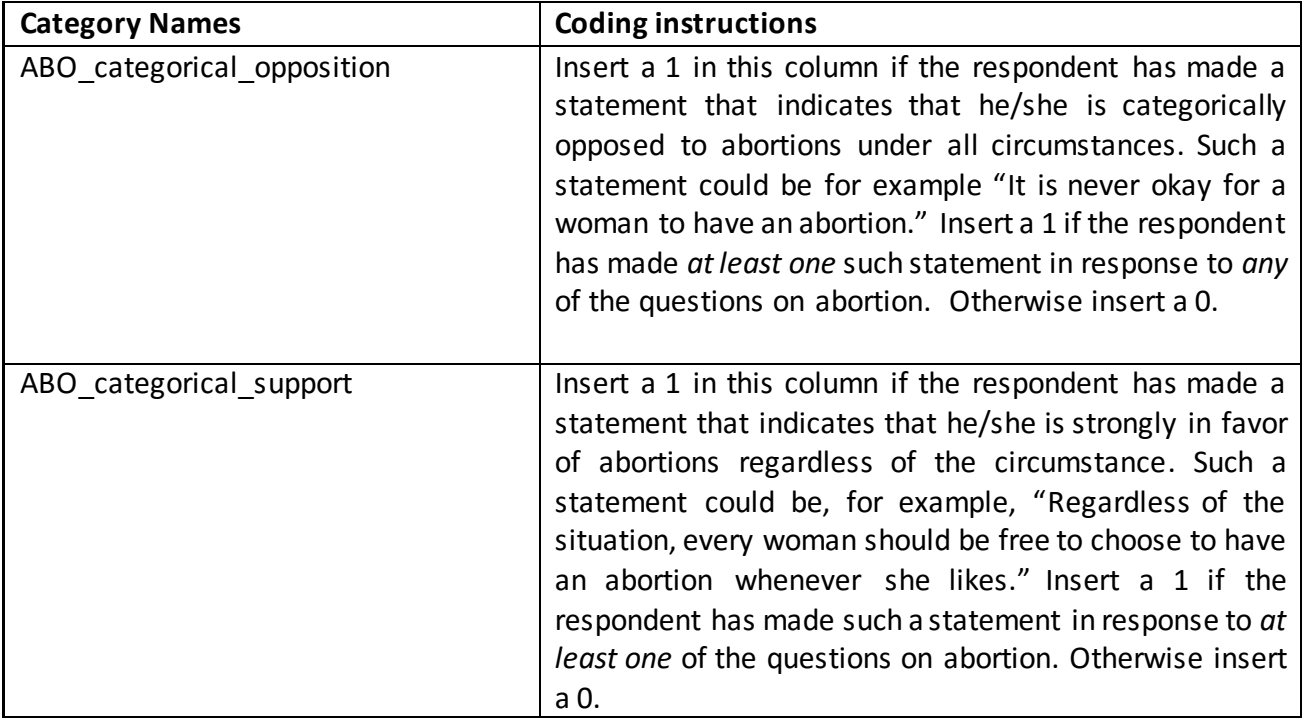

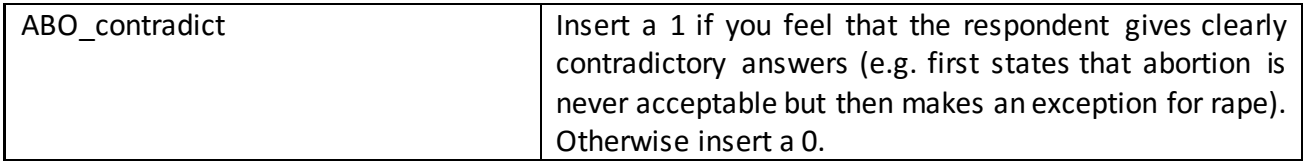

## Categories that require you to read the information in only one column:

The following categories refer to only one of the four columns that contain responses to questions on abortion. For example, the category that is called "ABO reason moth health" refers to the column "moth health", the category that is called "ABO\_reason\_handicap" refers to the column "handicap" etc. So, if you want to fill out the category "ABO reason moth health", you only have to look into the column "moth health" and if you want to fill out the category "ABO reason handicap", you only have to look into the column "handicap". You can thus see from the name of the category which column it refers to. The table below tells you how to fill out the different categories.

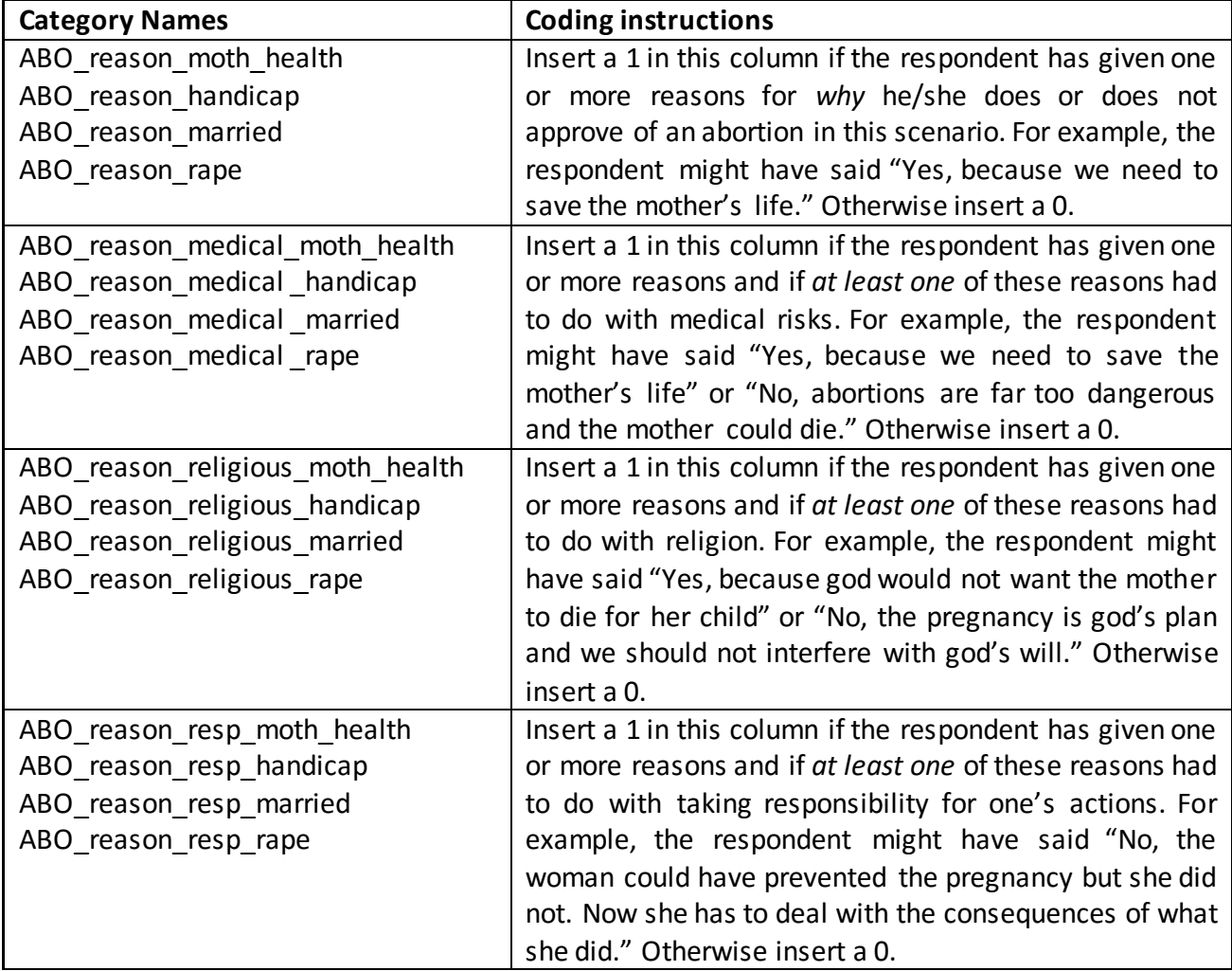

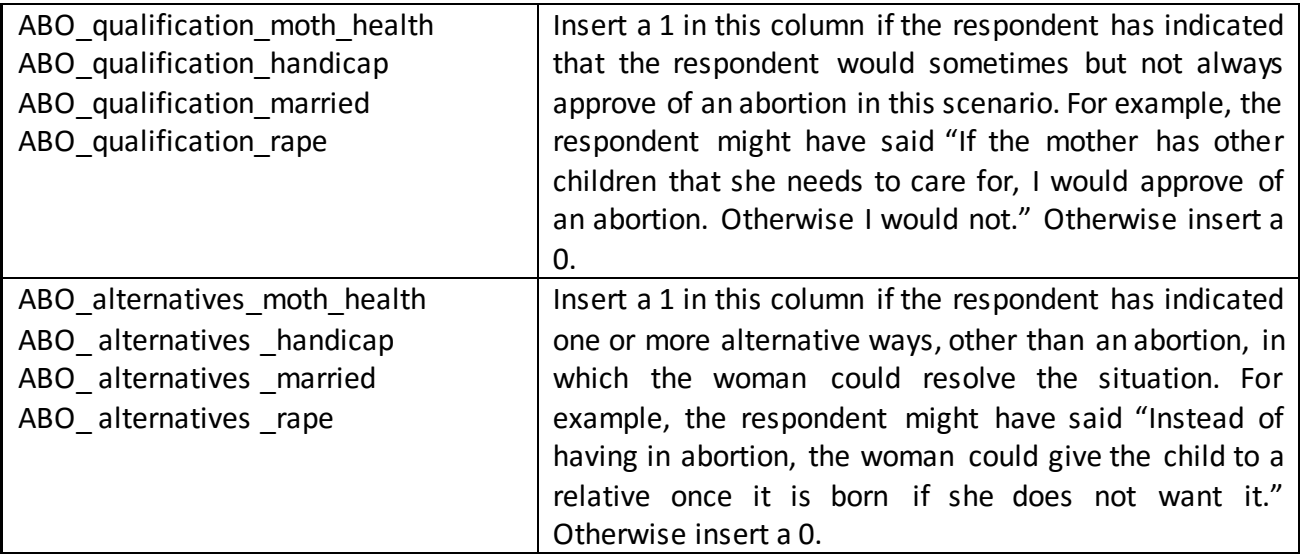

## **How to Code Responses to Questions on Mob Violence**

There following three columns in the data set contain responses to question about mob violence:

- 1. should\_beat,
- 2. should\_beat\_yes,
- 3. your\_action,

There is one category for which you have to read all columns:

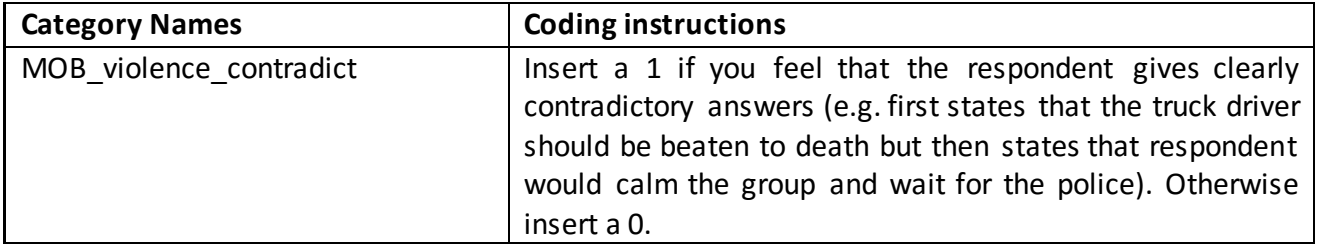

Here, there is again one category for one column and the name of the category tells you which column it refers to.

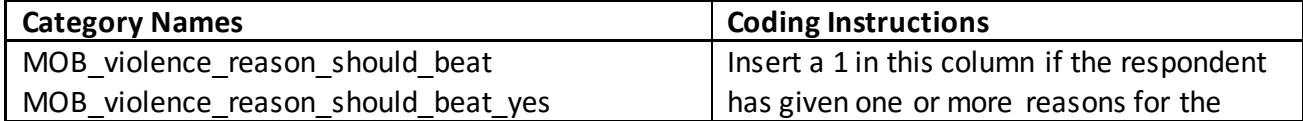

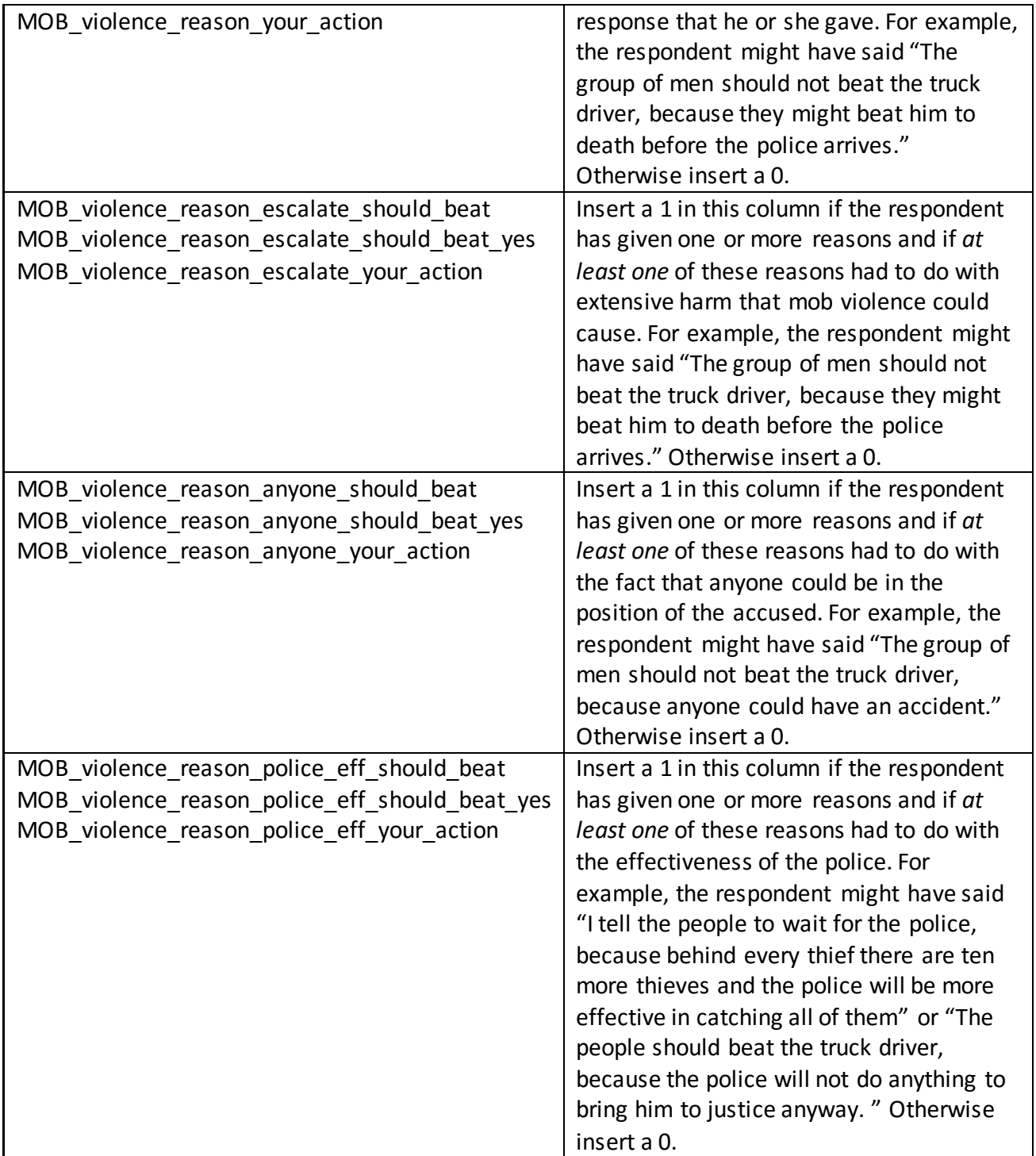

**Glossary**

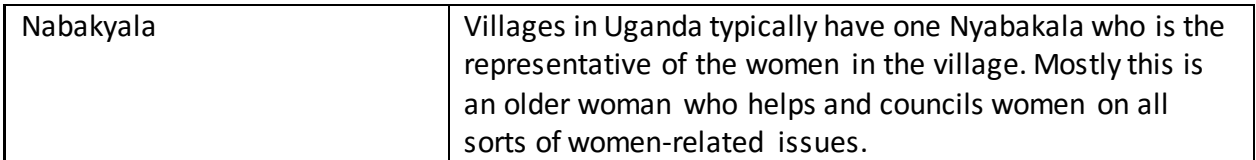